## Boletim Técnico

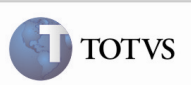

### Data de Registro de Entrega

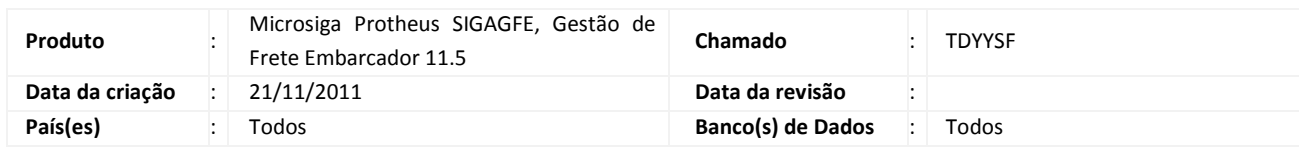

## Importante

Foi efetuada melhoria na Confirmação de Entrega (GFEA051), pois ao ser registrada a data de entrega em documentos de carga embarcados e liberados, se a data de entrega fosse igual a data de emissão, era apresentada uma mensagem de inconsistência informando que a data de entrega deve ser maior que a data de emissão. Porém, entregas podem ocorrer no mesmo dia.

#### Procedimento para Implementação

O sistema é atualizado logo após a aplicação do pacote de atualizações (patch) deste chamado.

## Procedimento para Utilização

- 1. Para o teste é necessário incluir um Documento de Carga, colocá-lo em um Romaneio, calcular e liberar.
- 2. No menu do SIGAGFE, acessar o programa Confirmação de Entrega em Atualizações > Movimentação > Expedição/Recebim. > Registrar Entrega.
- 3. Acionar o botão Entrega, informar a Data de Entrega igual a Data de Emissão do Documento de Carga e verificar que não é mais apresentada a mensagem de inconsistência.

# Boletim Técnico

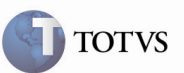

## Informações Técnicas

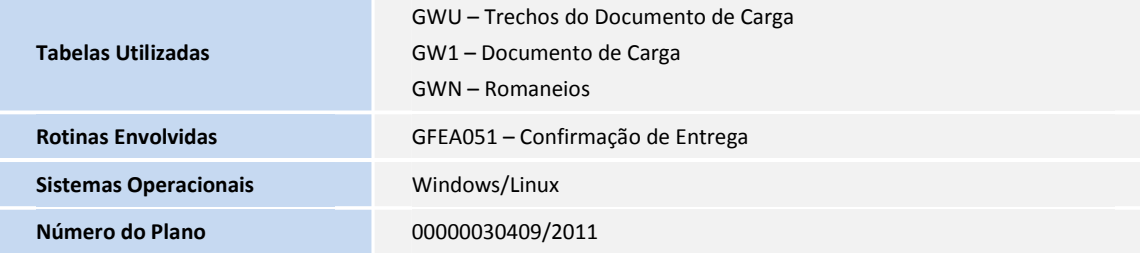